Send to LayOut (Pro Only)

3D Model...

2D Graphic.

Ω₩P

Get Pro 3D Exporters..

Geo-location 3D Warehouse

Export to DXF or STL

Generate Report... (Pro Only)

Document Setup...

Import...

Print...

Page Setup.

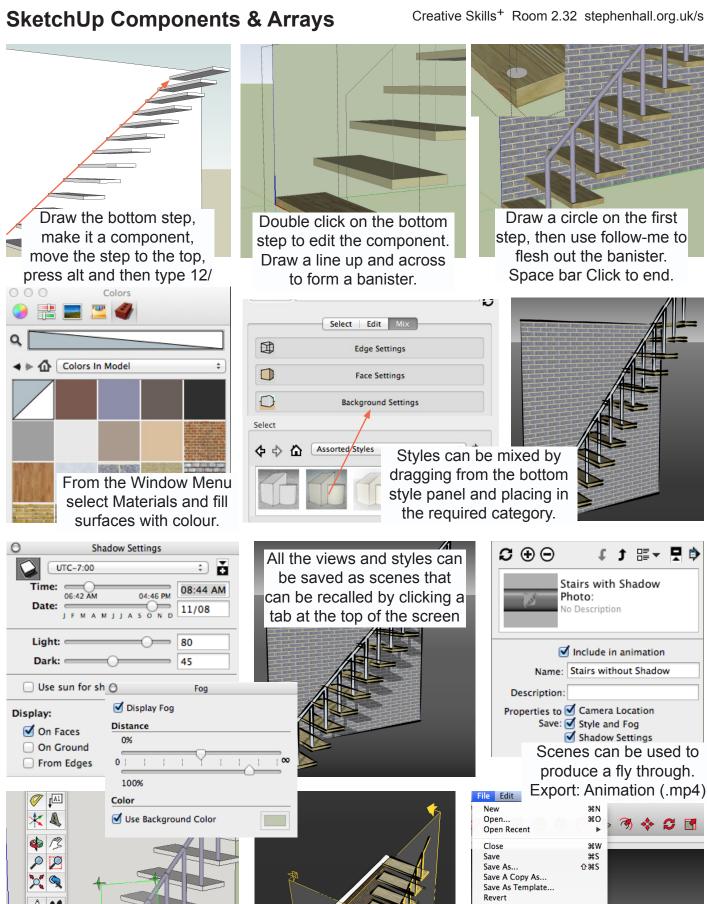

Camera: Standard Views

are used with parallel

projection for plans etc.

**⊘** 

Cross-sections can be

made in any plane. Use the

move tool to adjust.